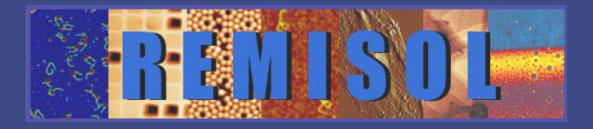

# **Le webinaire va commencer, veuillez patienter …**

**Vous êtes en écoute seule, posez vos questions dans la partie « discussion »**

Intervenants :

**Denis MARIOLLE** Technicien CEA

**Thomas** JALABERT Ingénieur CEA

### Modérateurs :

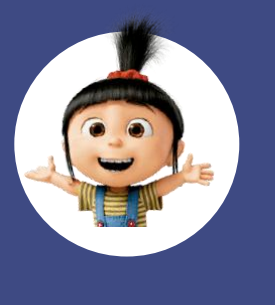

Agnès PIEDNOIR Ingénieure **CNRS** 

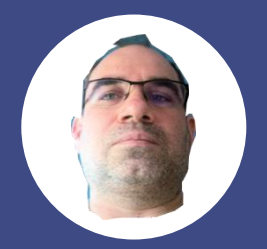

**David ALBERTINI** Ingénieur CNRS

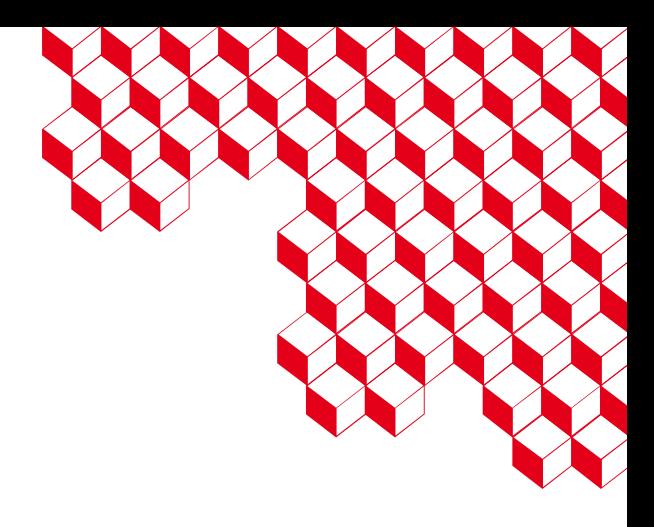

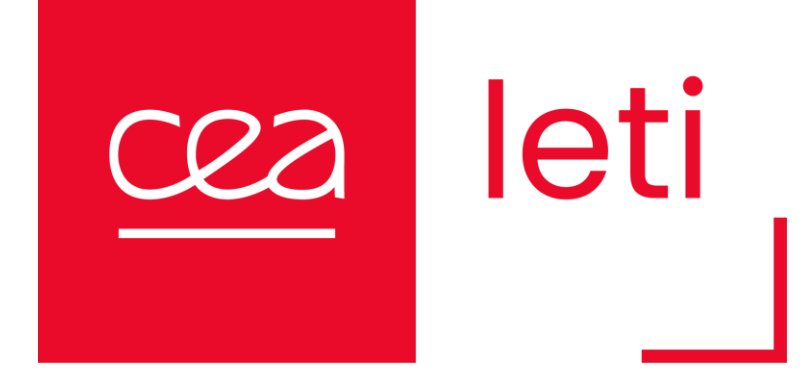

#### ATOMIC J FOR MECHANICAL ANALYSIS OF SPM EXPERIMENTS

#### ON-LINE MEETING Monday 4th December 2023

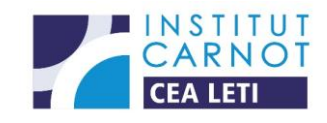

<https://indico.mathrice.fr/event/516/>

ATOMIC J – REMISOL GT NanoMeca| D. Mariolle & T. Jalabert | 4.XII.2023

### ATOMICJ : SOURCE FOR INSTALLING (I)

#### **<https://sourceforge.net/projects/jrobust/>**

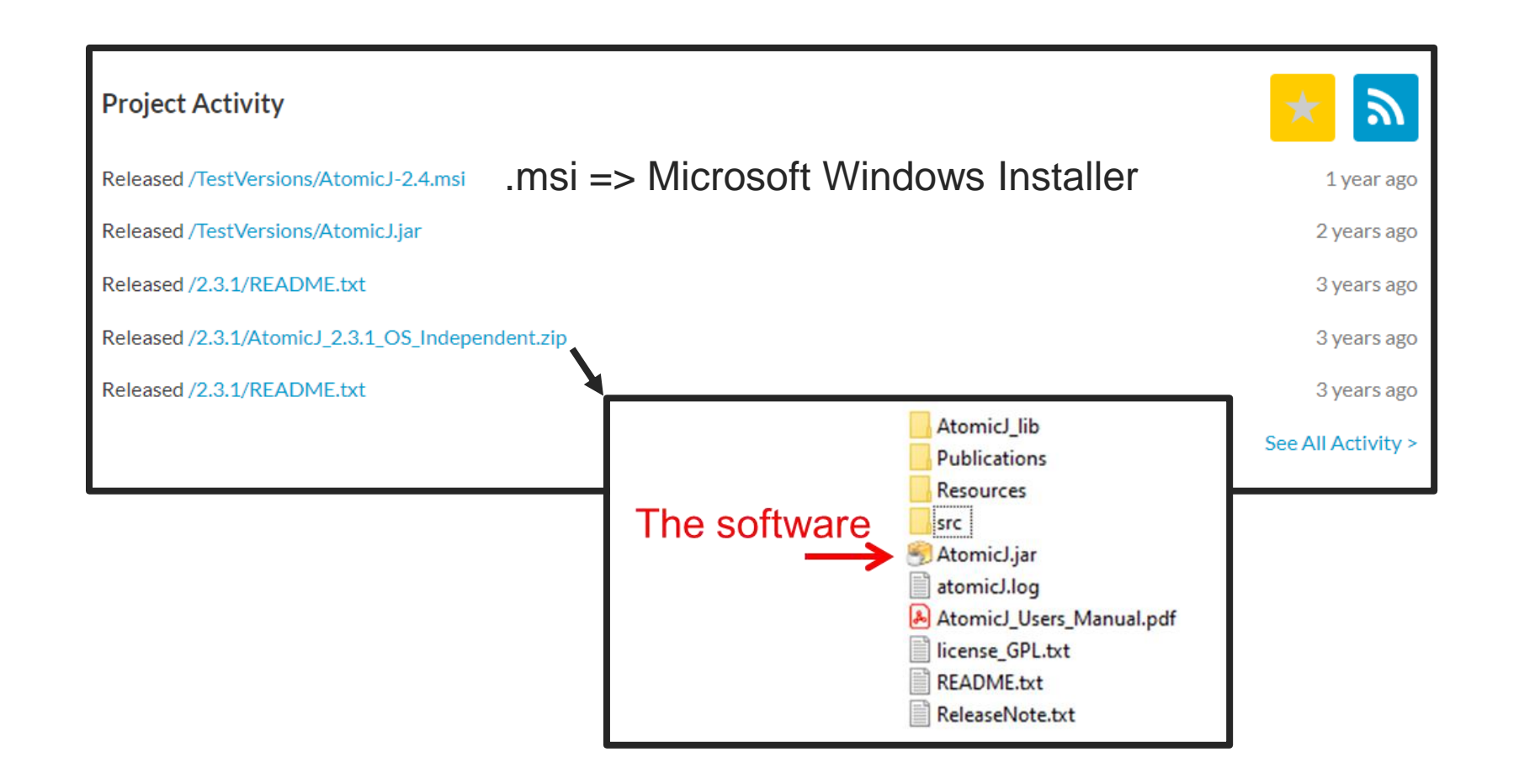

LE SERVI

### ATOMICJ : SOURCE FOR INSTALLING (II)

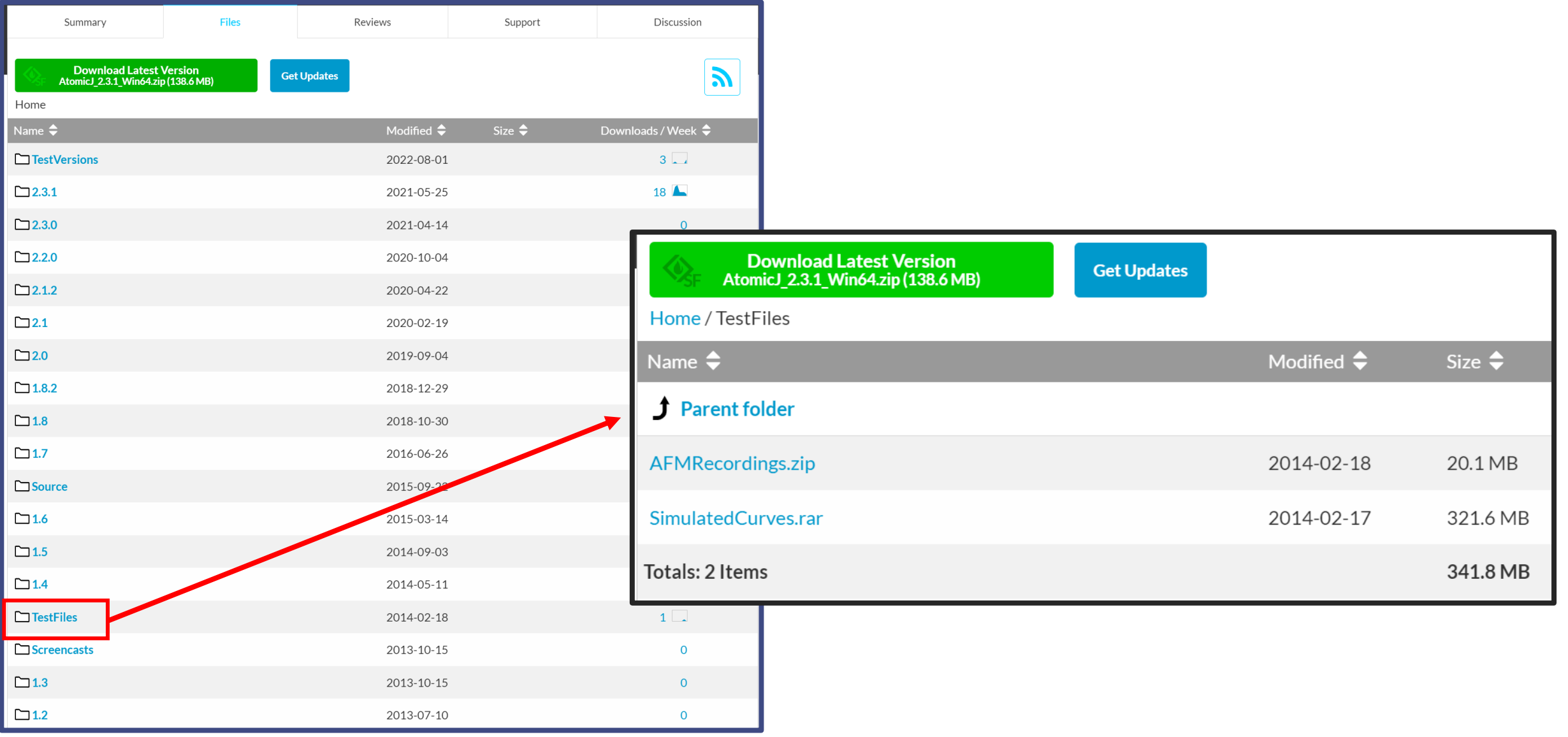

<https://sourceforge.net/projects/jrobust/files/TestFiles/>  $C22$ 

N WW

## ATOMICJ – COMPUTER PLATFORM COMPATIBILITES

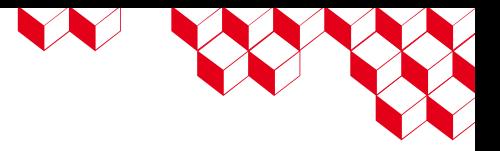

AJ is written in JAVA SE 7 (JFreeChart, JAMA, Commons Math, FreeHELP, Sanse-lan,

Commons Compress, Bio-Formats and iText® 2.1.5)

 $\Rightarrow$  Windows (7 & 10) 64 bits with JAVA run time environment

 $\Rightarrow$  OS independent (MAC OS, Linux, older Windows)

 $\Rightarrow$  Memory allocation

 $\Rightarrow$  Default needed RAM is 3Gbits

 $\Rightarrow$  Reallocate more memory using the shell command (win) :

*java –XmxmemoryMaximumm -jar AtomicJ.jar* 

(*memoryMawimum* in Mbits / see AJ manual, page 6)

#### ATOMICJ – THE LICENSING

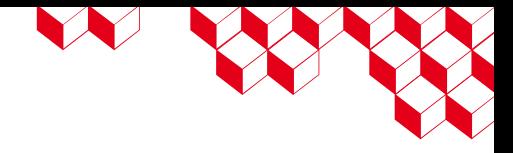

A. AtomicJ License agreement

(C) Copyright 2013-2021 by Paweł Hermanowicz.

**AtomicJ is an application for analysis of Atomic Force Microscopy recordings, in particular extracting mechanical properties from force curves and analysis of AFM images recorded on biological samples.**

AtomicJ is a non-commercial, open source application, licensed under the terms of the GNU General Public License (GPL). The whole text of the license in distributed with the software. Please note that AtomicJ is distributed WITHOUT ANY WARRANTY; without even the implied warranty of MERCHANTABILITY or FITNESS FOR A PARTICULAR PURPOSE. Please refer to the license for details.

## ATOMICJ : THE ORIGINAL PUBLICATIONS

 $\alpha$  Share  $\vee$ 

#### RESEARCH ARTICLE | JUNE 18 2014

AtomicJ: An open source software for analysis of force curves  $\odot$ 

Paweł Hermanowicz; Michał Sarna; Kvetoslava Burda; Halina Gabryś

Check for updates

+ Author & Article Information

Rev. Sci. Instrum. 85, 063703 (2014) https://doi.org/10.1063/1.4881683 Article history @

**E** Split-Screen

 $\mathbb{\bar{R}}$  PDF  $\equiv$  Views  $\vee$ 

ष्ट्री Tools  $\vee$ 

We present an open source Java application for analysis of force curves and images recorded with the Atomic Force Microscope. AtomicJ supports a wide range of contact mechanics models and implements procedures that reduce the influence of deviations from the contact model. It generates maps of mechanical properties, including maps of Young's modulus, adhesion force, and sample height. It can also calculate stacks, which reveal how sample's response to deformation changes with indentation depth. AtomicJ analyzes force curves concurrently on multiple threads, which allows for high speed of analysis. It runs on all popular operating systems, including Windows, Linux, and Macintosh.

Topics Contact mechanics, Software engineering, Computer software, Java, Signal processing, Adhesion, Elastic modulus, Atomic force microscopy, Cell anatomy, Cell lines

#### <https://doi.org/10.1063/1.4881683>

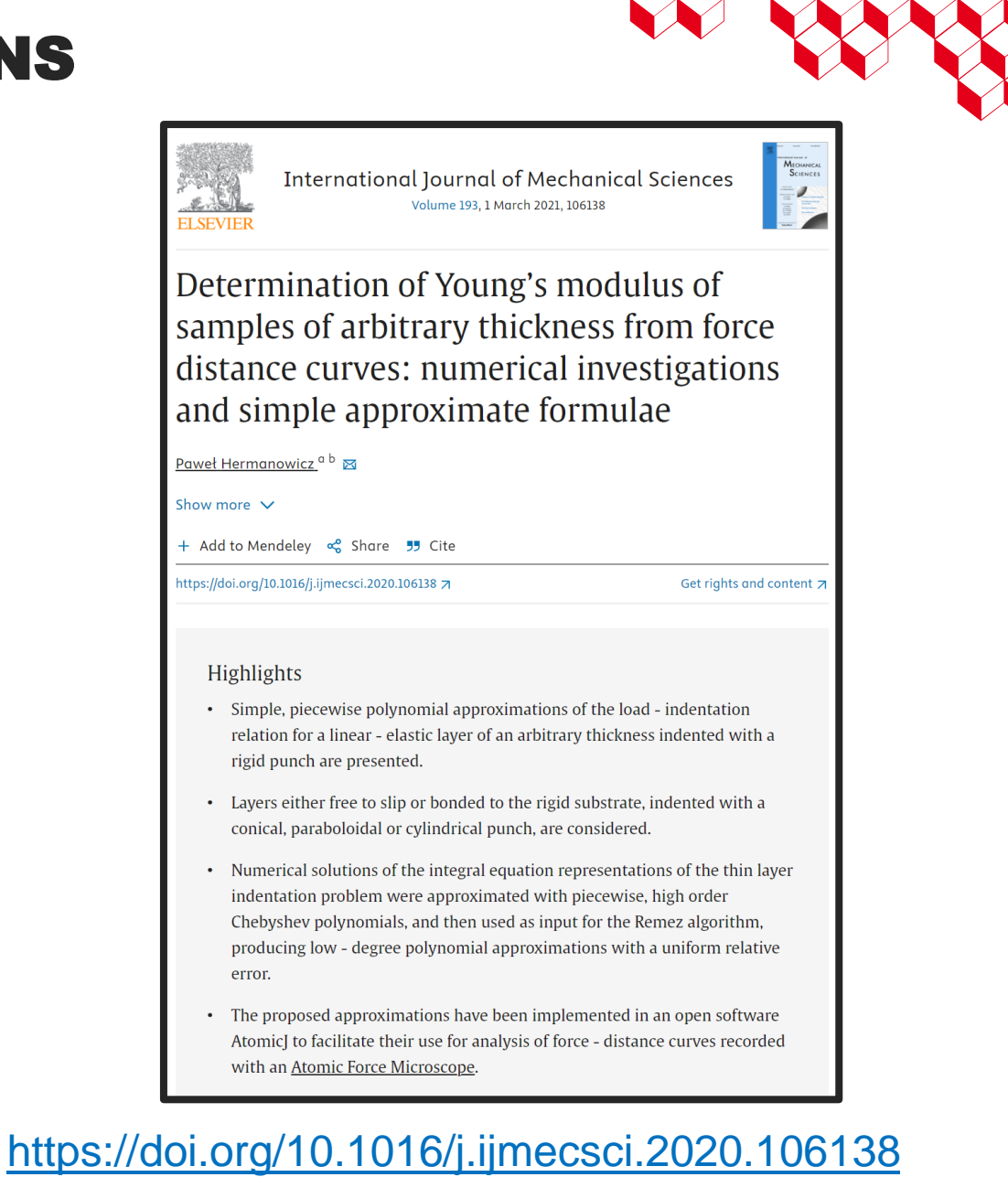

#### SUPPORTED TIP SHAPES

– radius of curvature at the apex

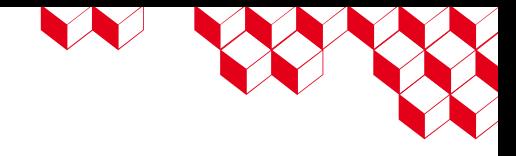

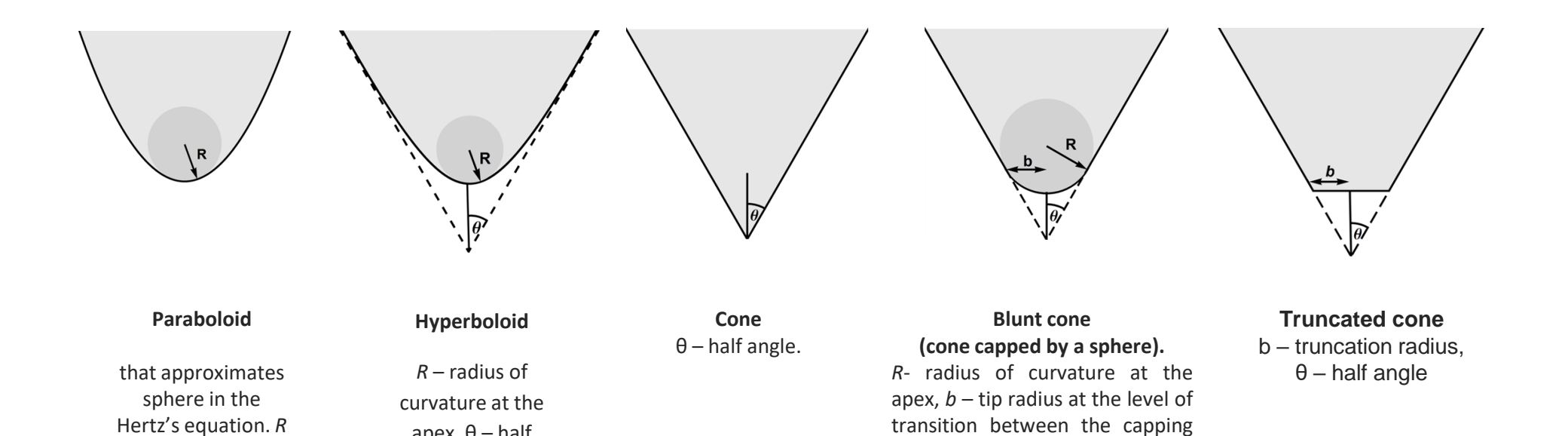

sphere and the cone,  $\theta$  – half angle. If the transition from sphere to cone is smooth, then b

 $=$  RCos[ $\theta$ ].

apex, θ – half angle between the asymptotes.

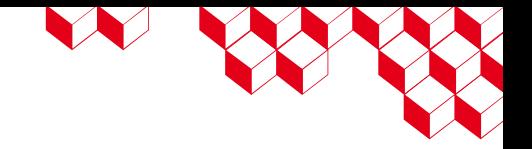

#### SUPPORTED CONTACT MECHANICS MODELS

#### ELASTIC MODELS

**Sphere (Hertz) - 2. Sphere (Sneddon) (Sneddon 1965) - 3. Sphere, thin sample (Dimitriadis et al. 2002) - 4. Hyperboloid (Akhremitchev and Walker 1999) - 5. Cone (Harding and Sneddon 1945) - 6. Cone, thin sample (Gavara and Chadwick 2012) - 7. Power-shaped (Galin 1946). – 8. Blunt cone (Briscoe et al. 1994). - 9. Truncated cone (Briscoe et al. 1994). – 10. Pyramid, regular, four sided (Bilodeau 1992) – 11. Blunt pyramid, regular, four-sided (Rico et al. 2005) – 12.Truncated pyramid (Rico et al. 2005).** 

#### HYPERELASTIC MODELS

**13. Sphere, Fung's hyperelastic model (Fung 1979) - 14. Sphere, Ogden's hyperelastic model (Ogden 1972)**

#### ADHESIVE CONTACT

**15. Derjaguin-Muller-Toporov (DMT) (Derjaguin et al. 1975) - 16. Johnson-Kendall-Roberts (JKR) (Johnson et al. 1971) – 17. Sphere, Maugis solution. Maugis (1995) –**

**18. Hyperboloid, Sun-Akhremitchev-Walker (SAW), Sun et al (2004) – 19. Cone Lebedev – Chebyshev, thin sample – 20. Paraboloid Lebedev – Chebyshev, thin sample**

**full descriptions of the models in the user's manual**

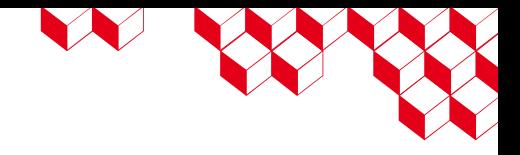

- **The ease of use (very intuitive, useful manual)**
- **The large scope of embedded (elastic/hyperelastic) contact mechanics models / tip shapes**
- **The advanced mathematical computation for contact point determination**
- **The curves pre-processing (cropping, filtering)**
- **Automatic/manual contact point determination curve by curve (by a least square fit regression) without any "range" applied for ALL the curves**
- **The patching : applying different mechanical modeling on different patches of the surface.**
- **Seeing the fit on each curve (+ the R² map)**
- **The pointwise modulus**
- **The batch processing**
- **The statistics (& the histograms) including on ROIs, and the test-statistic (t-test)**
- **The stacks images**
- **The aim to open & treat .csv / .tsv raw data (in case of no opening of native file format)**

 $+$ 

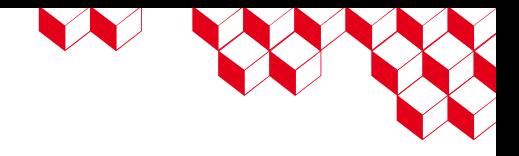

- **No models on viscoelasticity / elasto-plasticity (e. g. Oliver & Pharr)**
- **No help to choose "best model" vs experimental data (e.g. no Tabor's parameter computation, etc.)**
- **No display of the base line flattening**
- **Minor bugs on "live charts style"**
- **Next version / support ?**

-

### ALTERNATIVE TO ATOMICJ

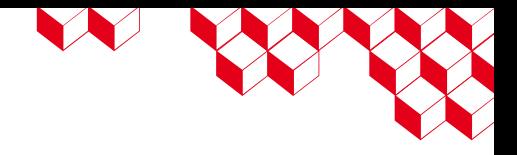

- SPM analysis software from manufacturer (Nanoscope Analysis, etc.)
- OpenFovea (2012)<https://www.nature.com/articles/nmeth.2112> => freeware
- PUNIAS v.1.0r2.3 (2016) <http://punias.free.fr/> / <https://www.pnas.org/doi/10.1073/pnas.98.4.1565> => paid software
- Gwyddion <http://gwyddion.net/documentation/user-guide-en/curve-maps-fd.html> => freeware
- SPIP® (ImageMetrology) / MountainsSPIP® (Digital Surf) [https://www.digitalsurf.com/software-solutions/scanning-probe-](https://www.digitalsurf.com/software-solutions/scanning-probe-microscopy/)

[microscopy/](https://www.digitalsurf.com/software-solutions/scanning-probe-microscopy/) => paid software

• + python, + MATLAB, etc.

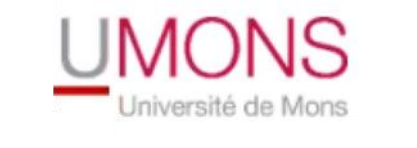

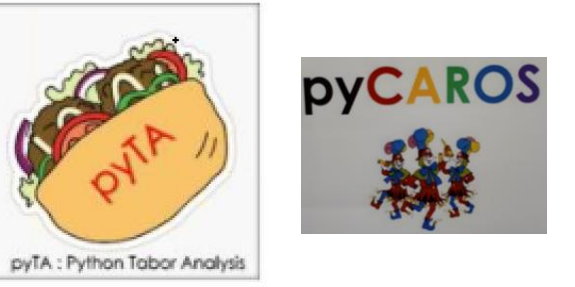

#### EXAMPLE #1 – SINGLE CURVE

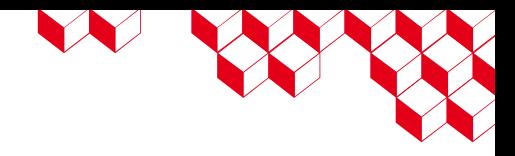

 $b.3 \leftarrow$ 

 $1\frac{1}{2}$ 

 $1 \div$ 

Cancel

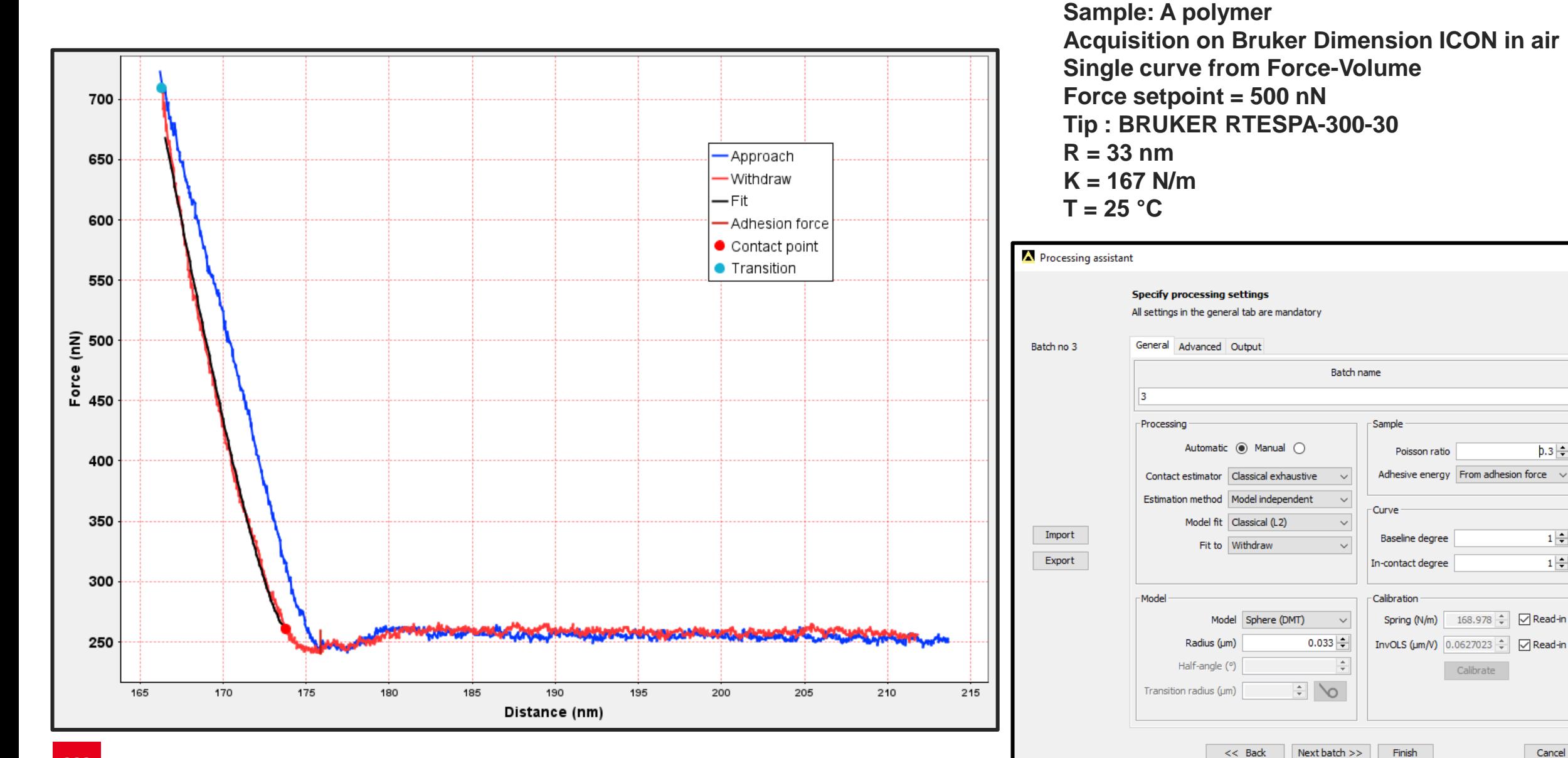

#### EXAMPLE #2 – PDMS

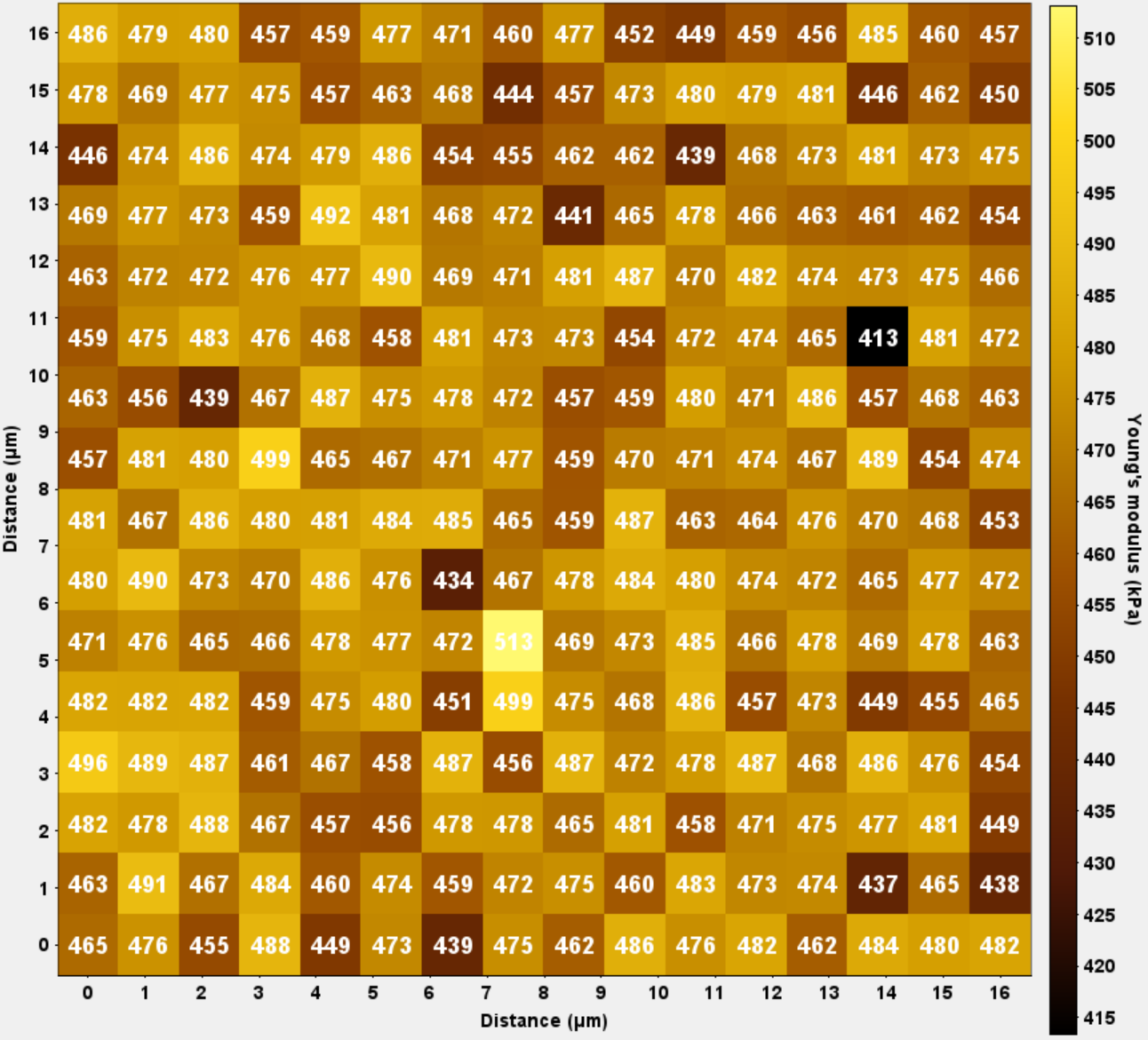

**Sample: Gel-Pak® Acquisition on Bruker Dimension ICON in air Force-Volume (16 \* 16) Force setpoint = 10 nN Tip : Nanosensors SD-SPHERE ; R = 400 nm**  $T = 25 °C$ 

S

Ē

W

W

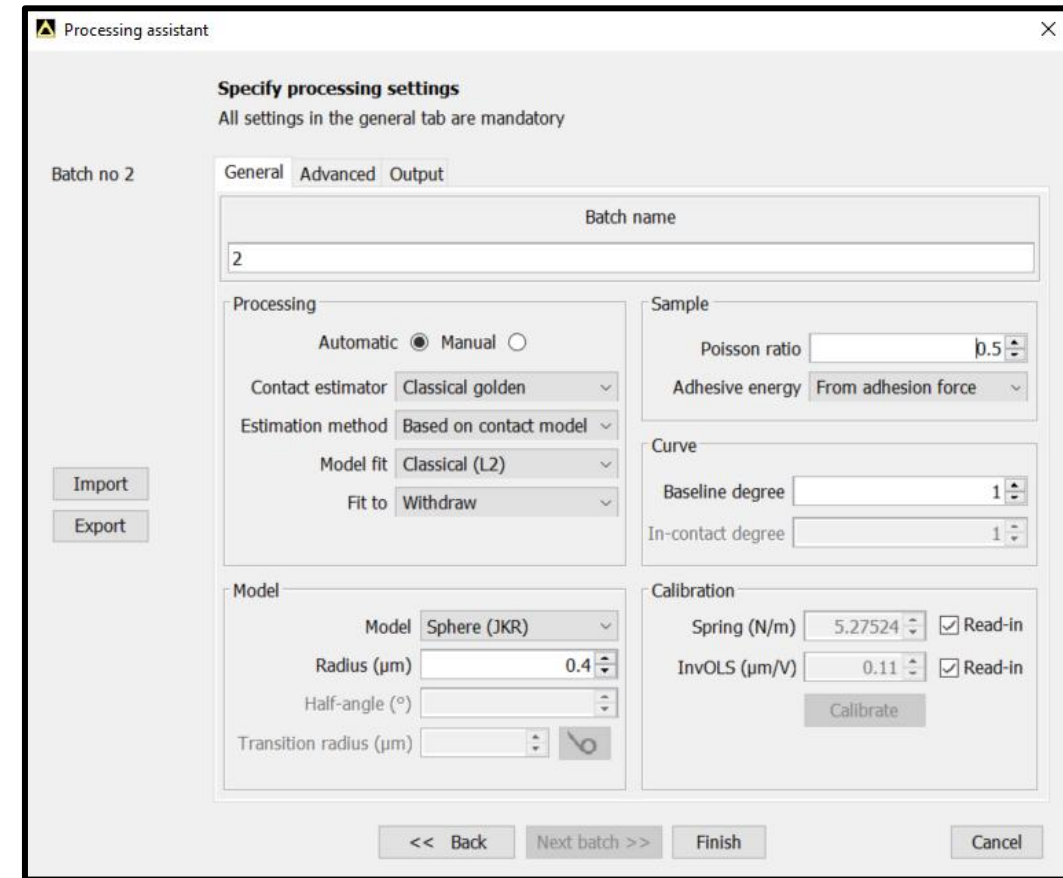

ATOMIC J – REMISOL GT NanoMeca| D. Mariolle & T. Jalabert | 4.XII.2023

cea

#### EXAMPLE #3 – PC/ABS

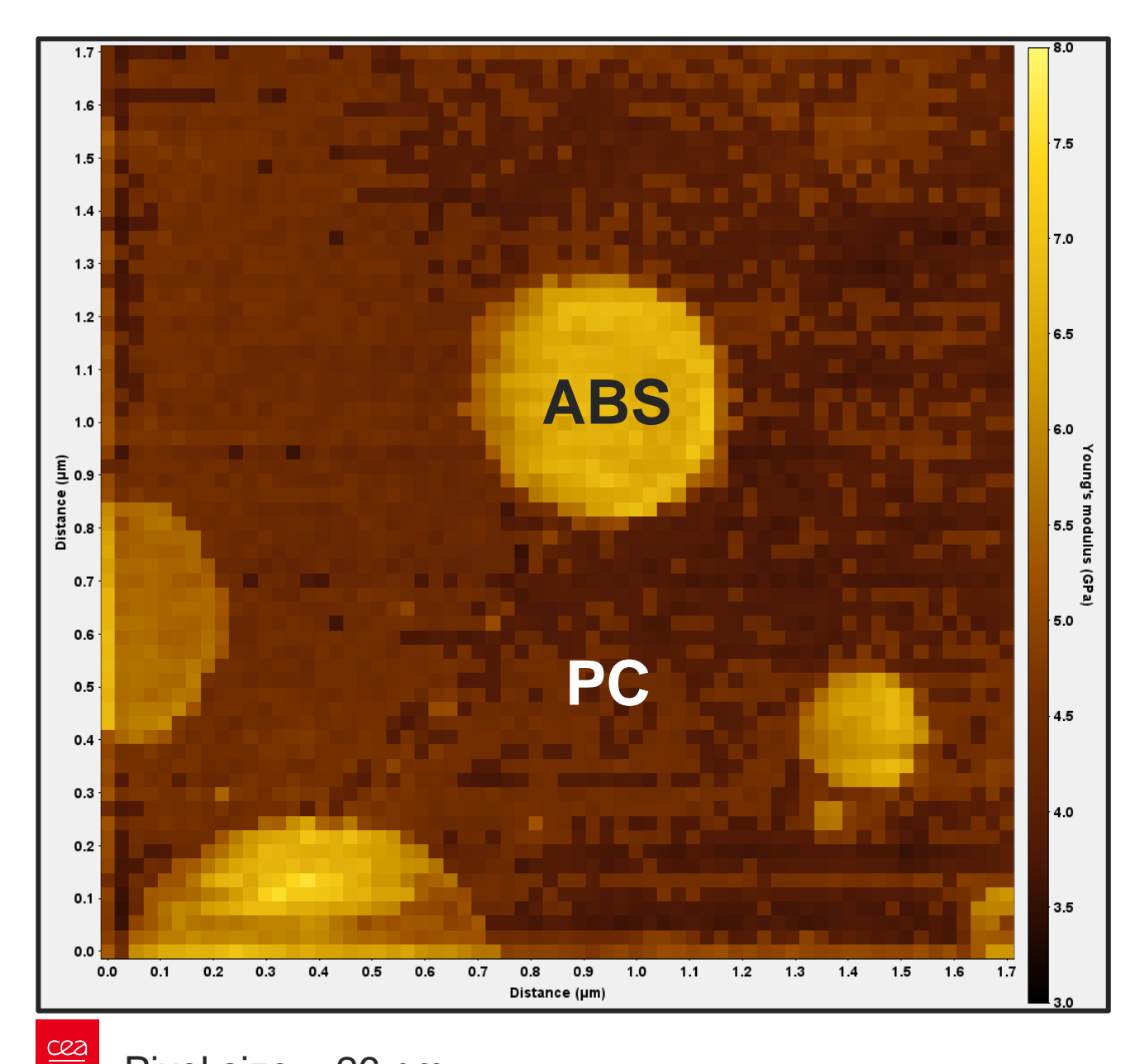

**Sample: Bruker "PCABS-10S12M" Acquisition on Bruker Dimension ICON in air PeakForce Capture (64 \* 64) Peak Force frequency = 2 kHz (~ 156 oscillations / pixel) Peak Force setpoint = 500 nN Tip : Bruker VTESPA-300 ; R = 5 nm**  $T = 25 °C$ 

W

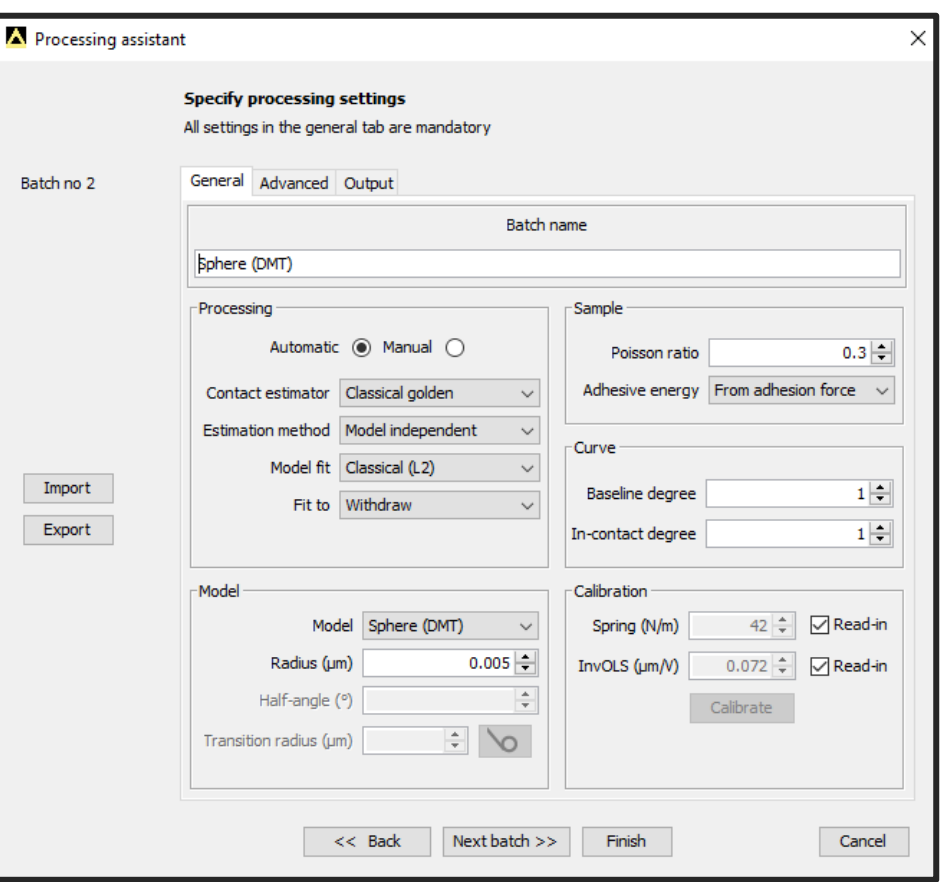

Pixel size ~ 26 nm

#### EXAMPLE #4 – PS/LDPE

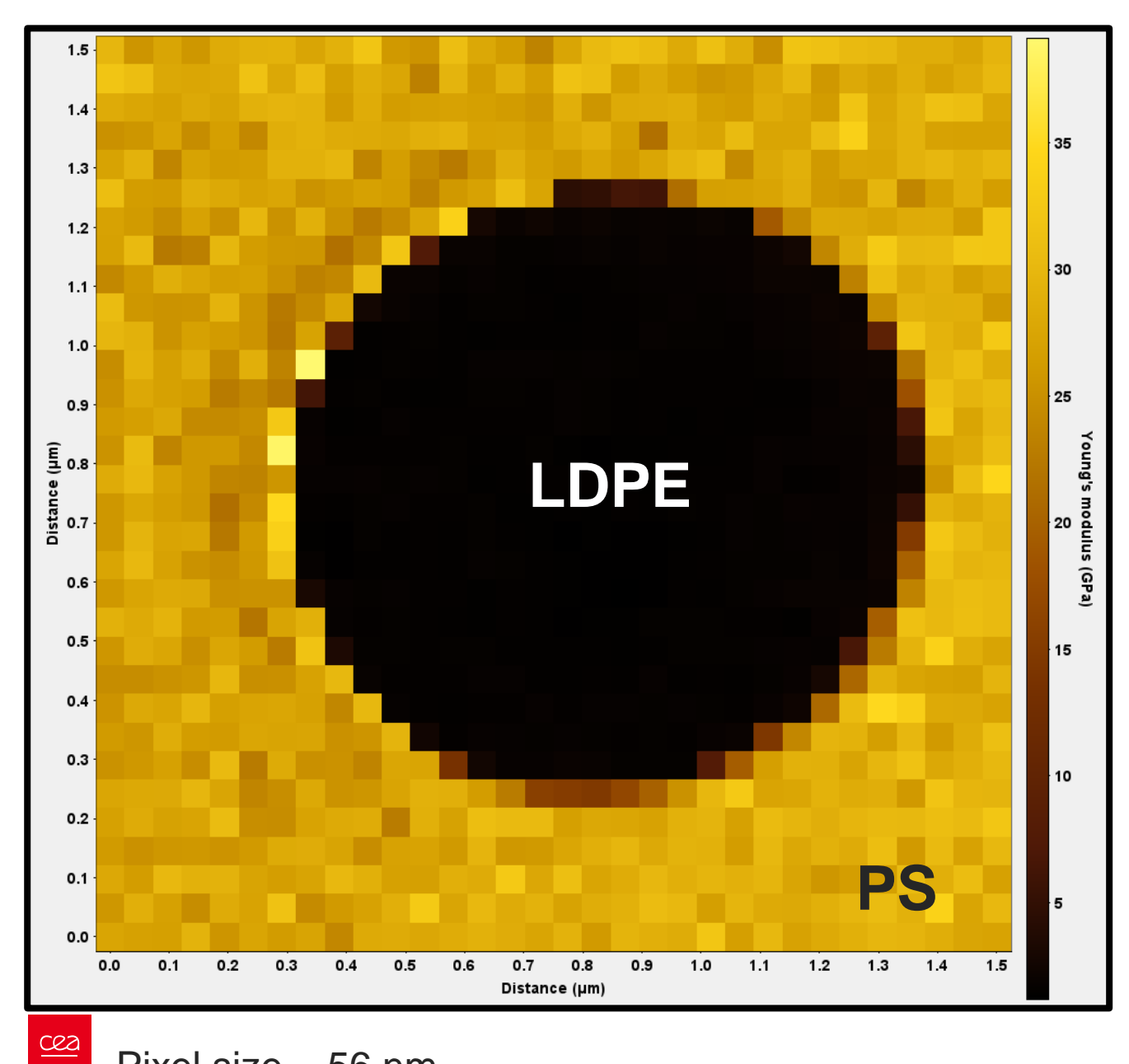

**Sample: BRUKER PSLDPE-12M Acquisition on Bruker Dimension ICON in air Force-Volume (32 \* 32) Force setpoint = 10 nN Tip : Bruker VTESPA-300 ; R = 5 nm**  $T = 25 °C$ 

W

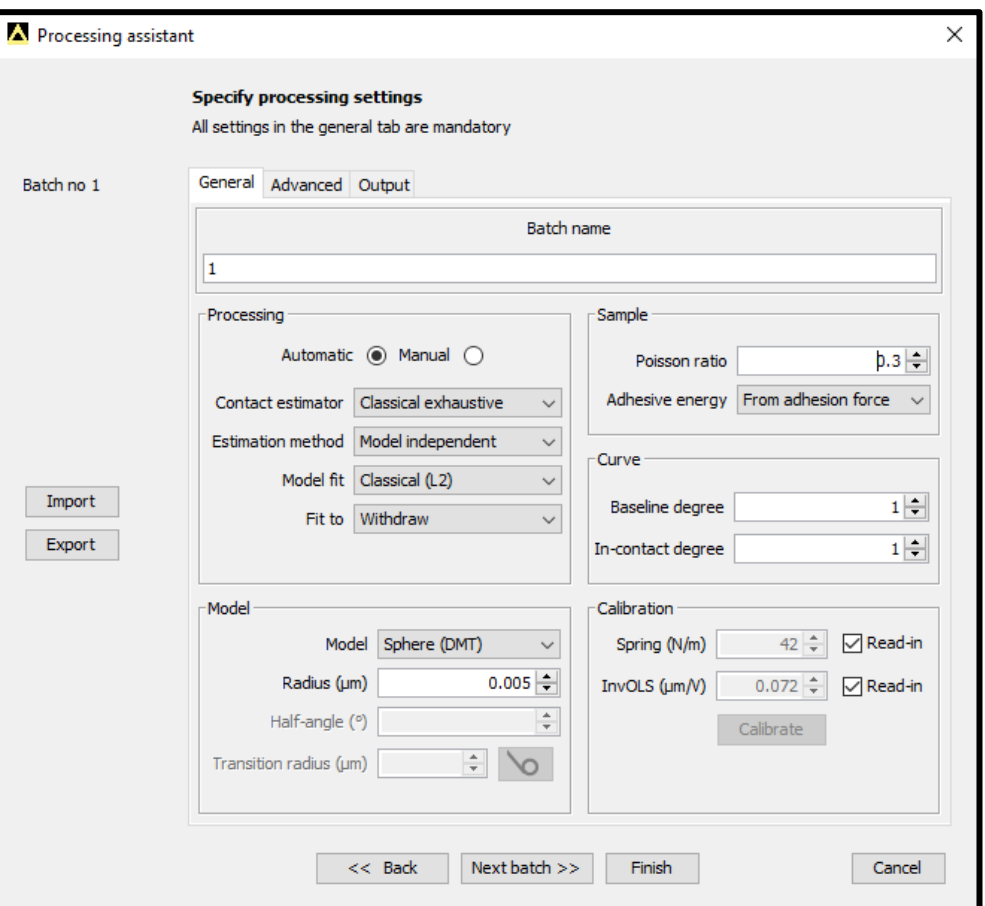

Pixel size ~ 56 nm

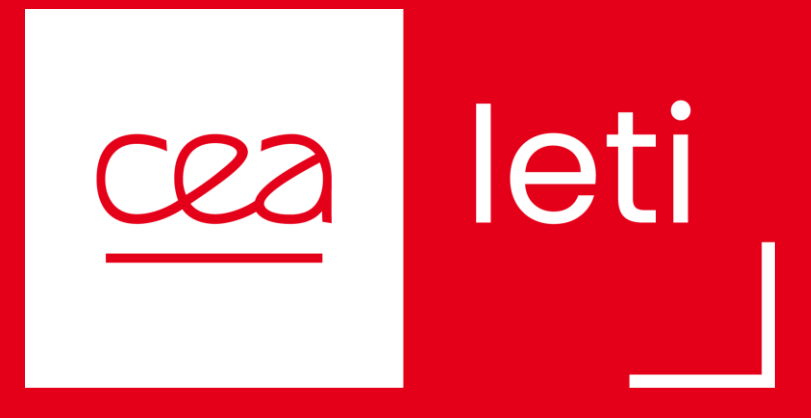

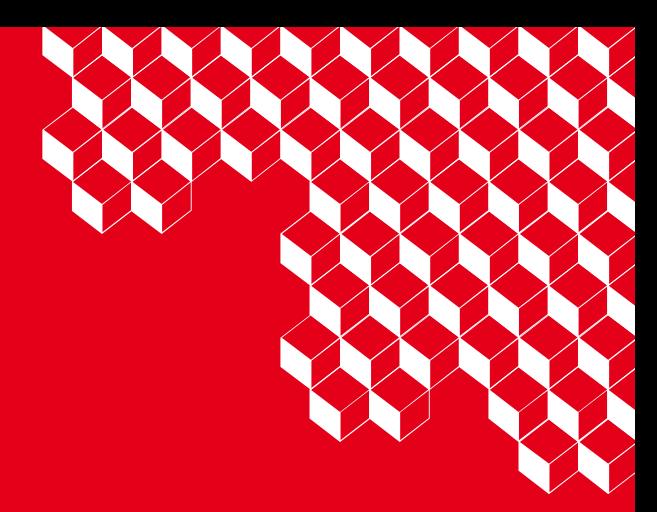

**Denis Mariolle** denis.mariolle@cea.fr

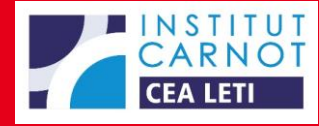